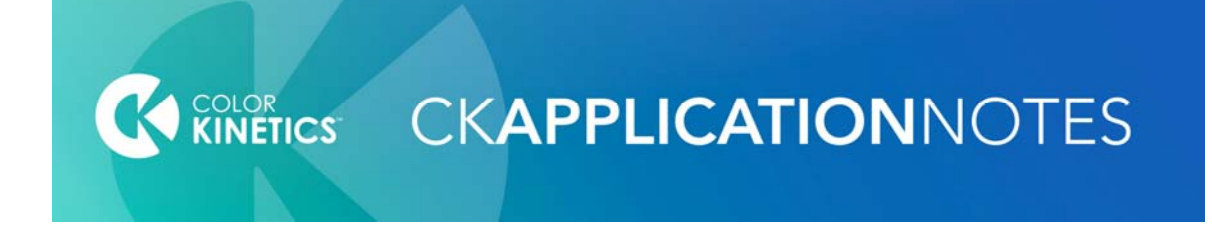

## LSE RS-232 Serial Protocol

The LSE has an RS-232 serial port that allows for show selection and brightness control.

## **Electrical**

The RS-232 serial port connection on LSE is a DB9M connector, labeled "IOIOI." The pinout of the DB9M connector is:

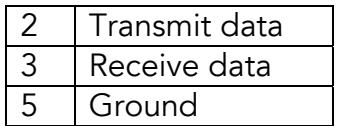

The other pins are unconnected.

#### Protocol

The serial protocol is 9600 baud, 8 data bits, no parity, 1 stop bit. There is no flow control.

Each command to LSE consists of 5 characters. The first character is always "X". The next two characters are the ASCII representation of a hexadecimal command byte. The last two characters are a hexadecimal data byte. The hex characters are upper case (" $0" - "9"$ , " $A" - "F"$ ).

Replies from LSE are also in this format, but begin with "Y" instead of "X".

Characters are not echoed by LSE when they are received.

Illegal characters or badly formatted packets are ignored with no error indication.

# LSE Commands

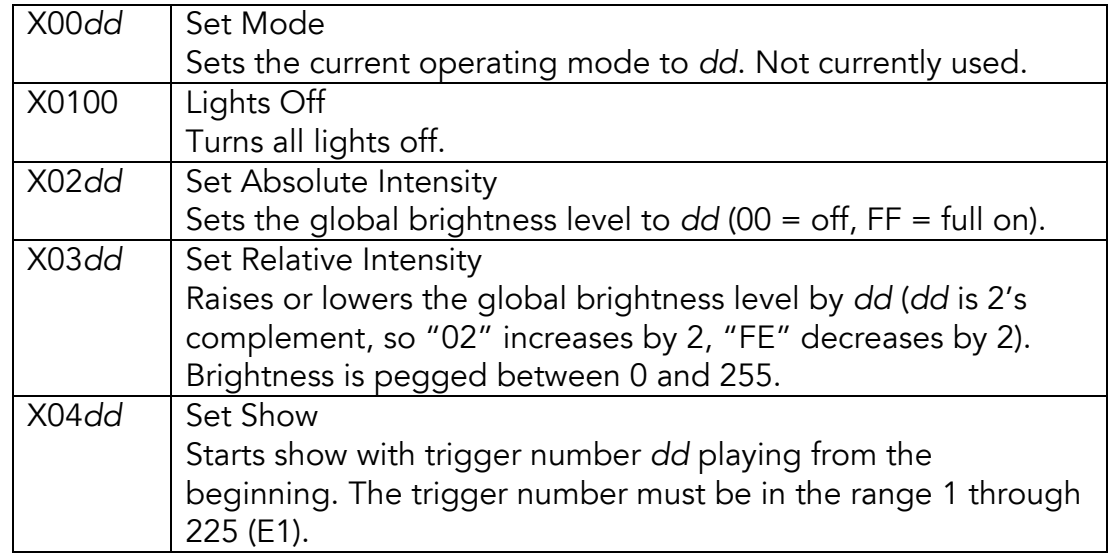

Note: *dd* is used to represent a hexadecimal byte.

## Replies from LSE

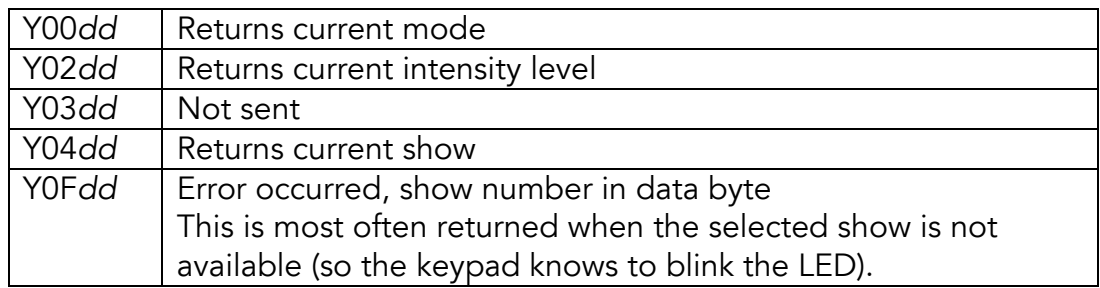

©2007 Color Kinetics Incorporated